## PFC - Programació d'aplicacions per a mòbils usant HTML5

#### NoSQL, JavaScript, containers & friends

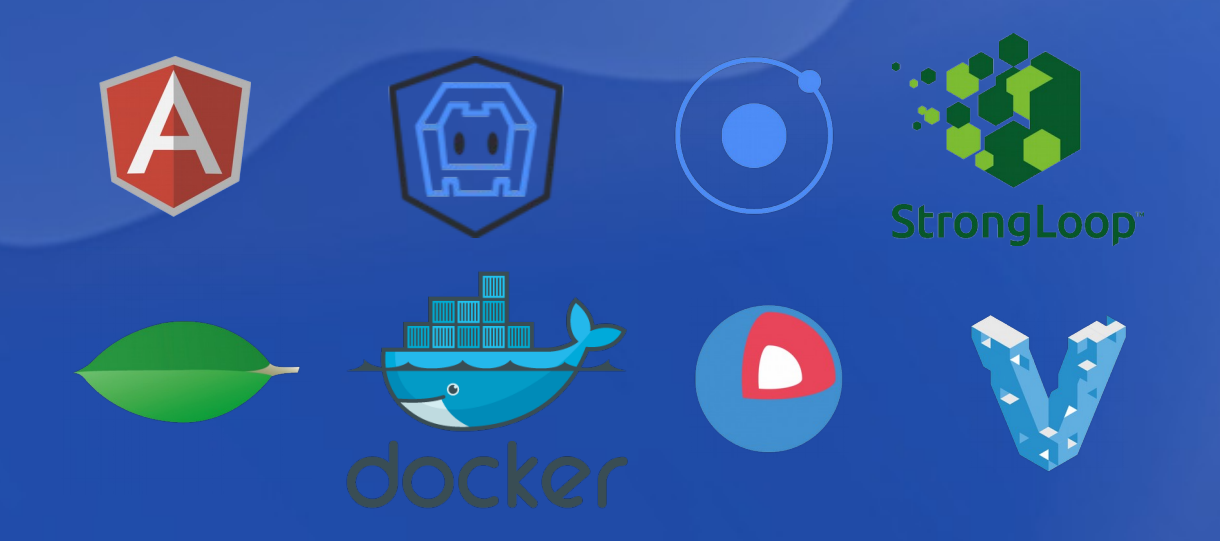

#### Albert Doménech Olivera

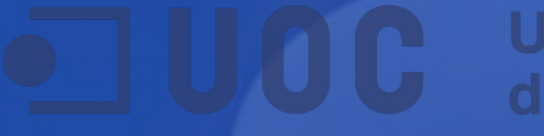

## Context històric

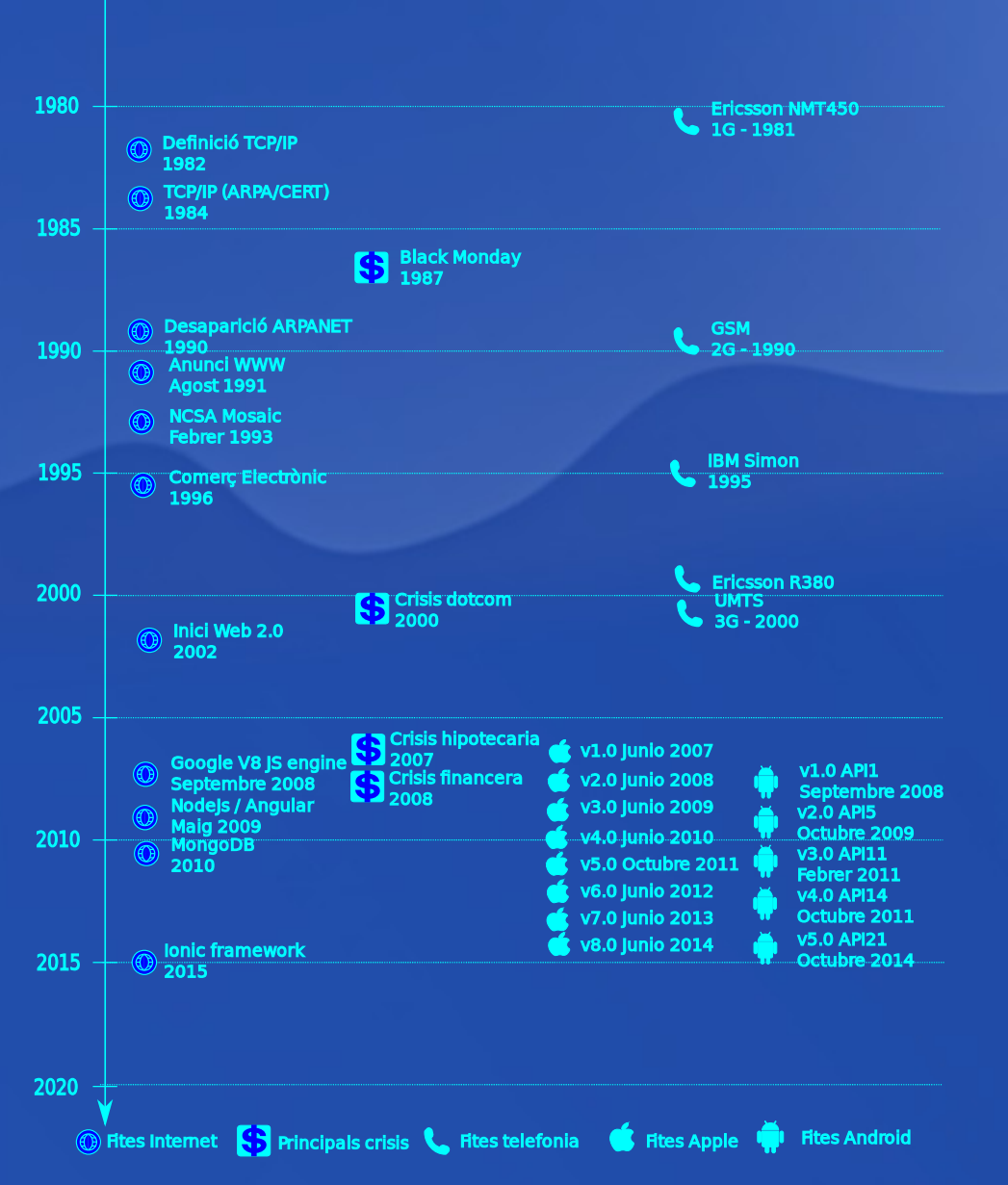

1975

• Existeix certa correlació en què després d'un periode de crisi (EEUU) apareixen importants evolucions tecnològiques.

• Sembla que es compensa, augmentant la productivitat en l'economia postcrisi amb la potenciació de la tecnologia..

• El mercat de (smatphones / apps) neix de la necesitat d'Apple de competir amb Google i s'aprofita d'un cicle ascendent .

• Aquest nou mercat creix rapidament amb uns cicles freqüents i una penetració al mercat major que el de la TV.

• Aquest creixement desmesurat afavoreix la fragmentació de plataformes = major complexitat en l'elaboració d'apps.

• Paral·lelament, les tecnologies web presenten un nivell de maduresa molt alt, pel salt qualitatiu durant el cicle "Startup"

### Descripció de l'oportunitat

• Fragmentació de les plataformes natives = major dificulta el manteniment de les aplicacions.

• Tecnologies al voltant dels estàndards web que han realitzat un salt qualitatiu en la última decada.

• Major potència dels dispositius mòbils que ens permet una lògica de presentació més complexa en el dispositiu client.

• Serveis en núvol que permeten externalitzar infraestructura i tasque complexes abaratint la solució.

**Universitat Oberta** 

de Catalunya

## **Objectius**

- Confeccionar una pila assequible, robusta i flexible.
- Controlar el cicle de vida complet del sistema.

**Universitat Oberta** 

de Catalunya

- Integració de l'aplicació en múltiples plataformes
- Monitoratge i operativa del servei
- Capacitat d'escalar en funció de les necessitats.

## Principals components utilitzats

- Components de disseny:
	- PlantUML: http://plantuml.sourceforge.net/
	- Pencil: http://pencil.evolus.vn/
- Components de desenvolupament:
	- Webstorm: https://www.jetbrains.com/webstorm/
	- Git: https://git-scm.com/
	- Genymotion: https://www.genymotion.com/#!/
- Servei externs:
	- Digital Ocean: https://www.digitalocean.com/
	- Cloudinary: http://cloudinary.com/
- Components de operació:
	- Fleet: https://github.com/coreos/fleet
	- StrongOps: https://strongops.strongloop.com/
- Components del servei:
	- MongoDB: https://www.mongodb.org/
	- NodeJS: https://nodejs.org/
	- Loopback: http://loopback.io/
- Components de la App:
	- Ionic: http://ionicframework.com/
	- AngularJS: https://angularjs.org/
	- NgCordova: http://ngcordova.com/
- Components de desplegament:

**Universitat Oberta** 

de Catalunya

- Docker: https://www.docker.com/
- CoreOS: https://coreos.com/

## Funcionalitats de l'aplicació

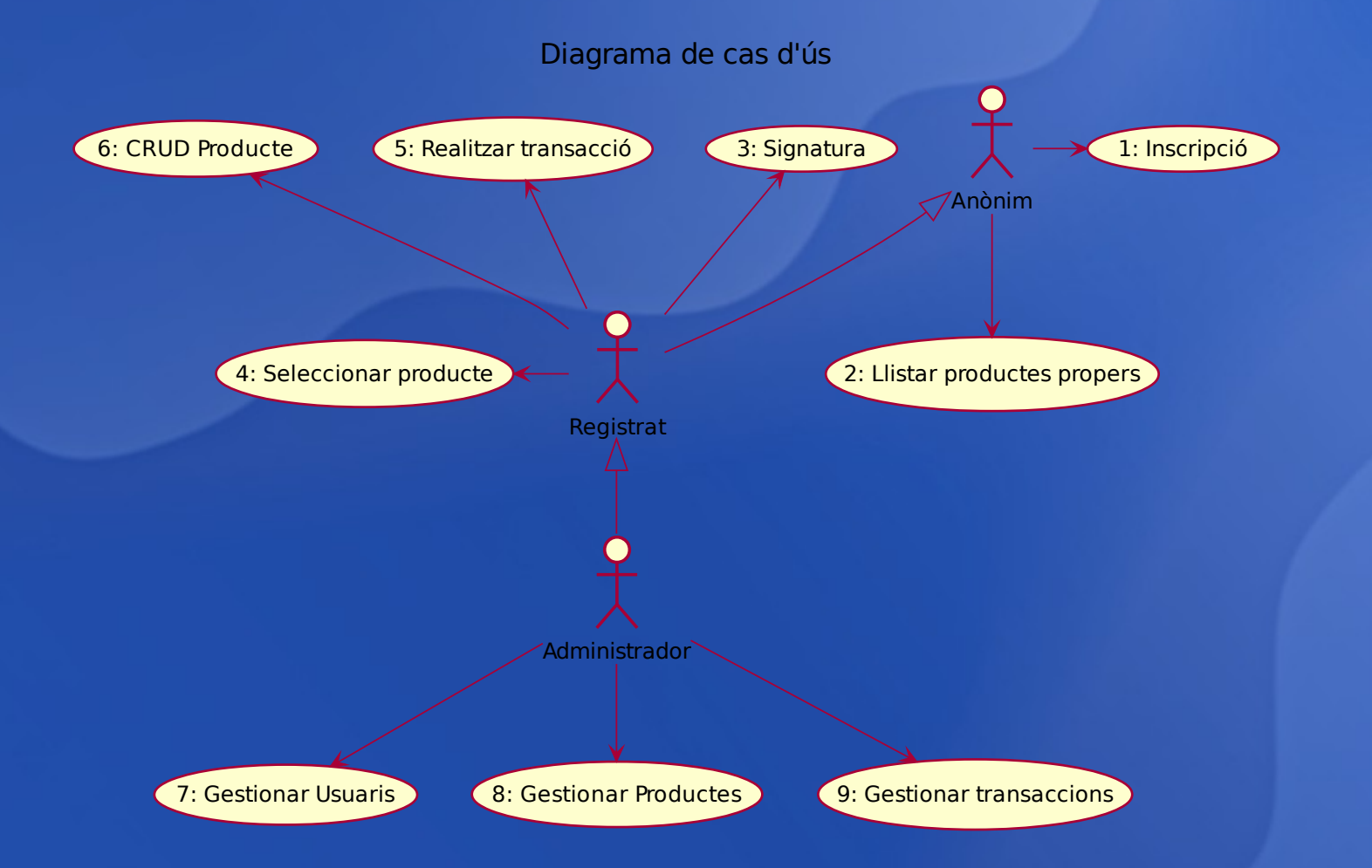

#### Arquitectura de la solució

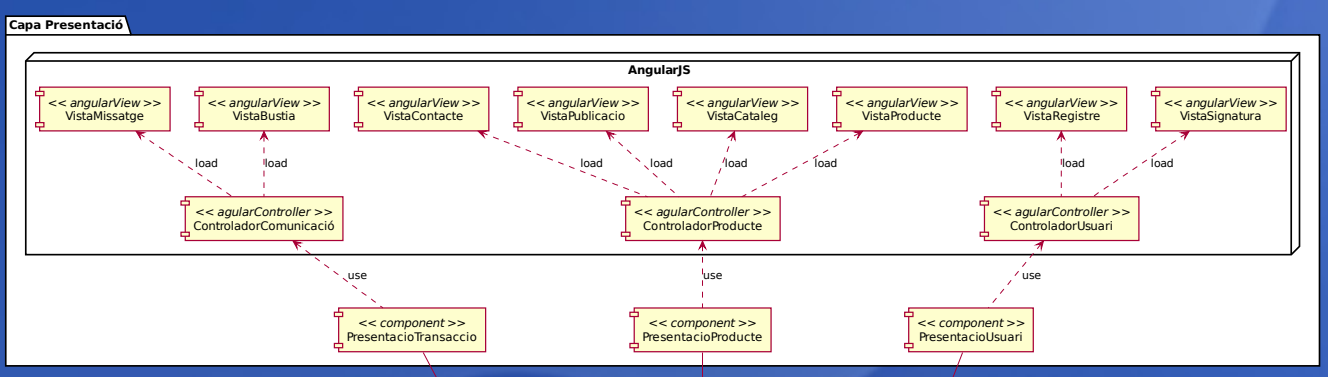

Diagrama d'arquitectura del programari

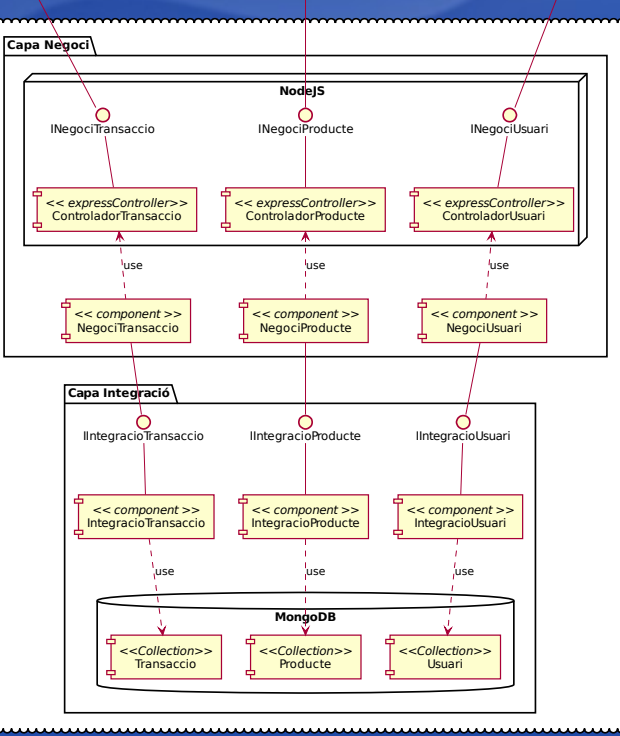

#### Model de dades

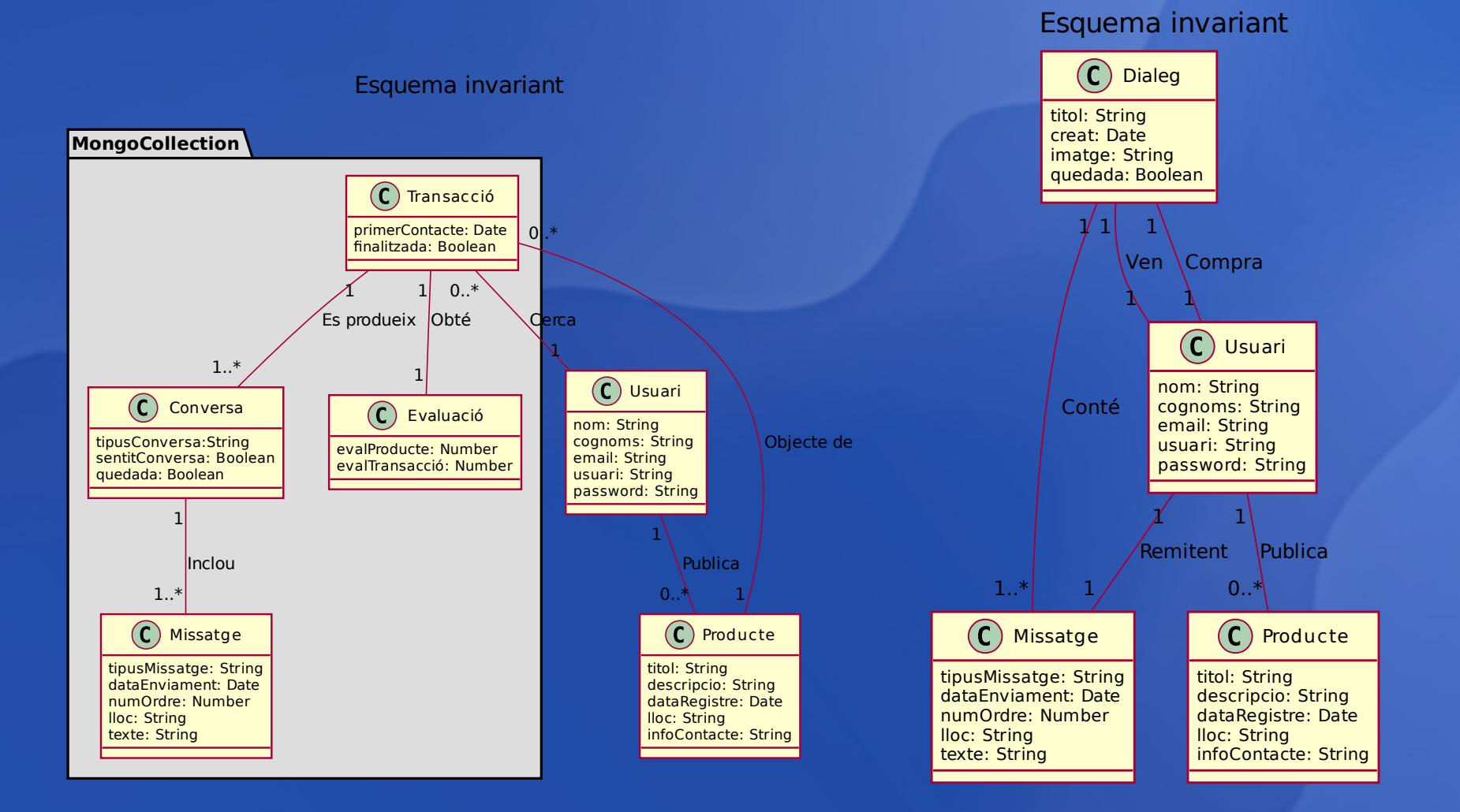

## Desplegament

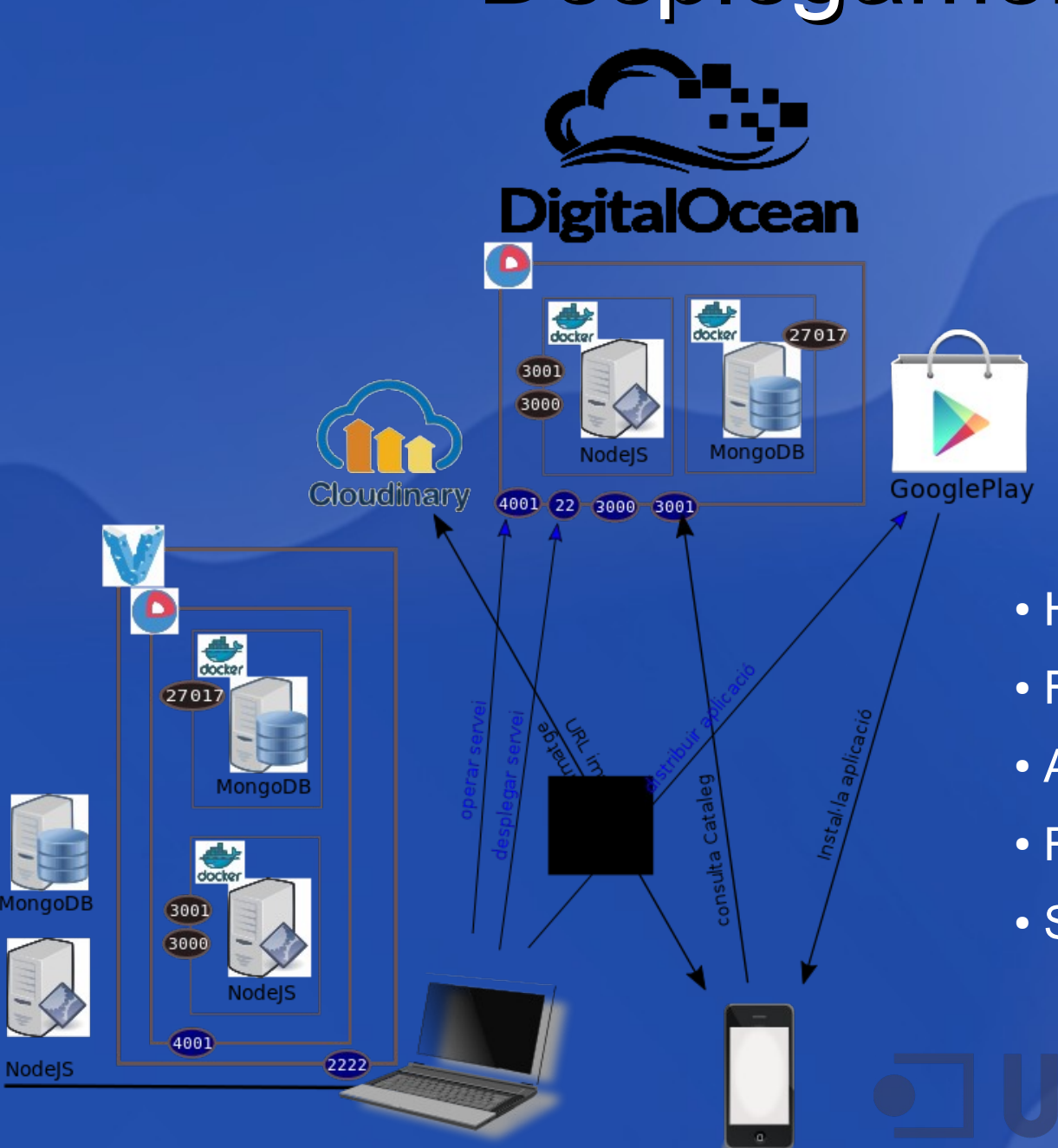

- Homogeneïtat d'entorns
- Flexibilitat de creixement
- Agilitat dels serveis
- Reducció de cost
- Simplicitat de manteniment

## **Funcionalitats**

#### Client: • Alta de producte en el cataleg.

Servidor: • Operació de dades • Monitorització.

### **Conclusions**

- Confirmació que els productes són vàlids i tenen una projecció a futur important.
- La flexibilitat dels serveis als núvols ens permeten escalar fàcilment segons necessitat.
- La programació orientada a esdeveniments millora l'experiència d'usuari.
- "Ionic" com integrador de pegats PhoneGap/Cordova resulta una eina excel·lent.

# Moltes gràcies